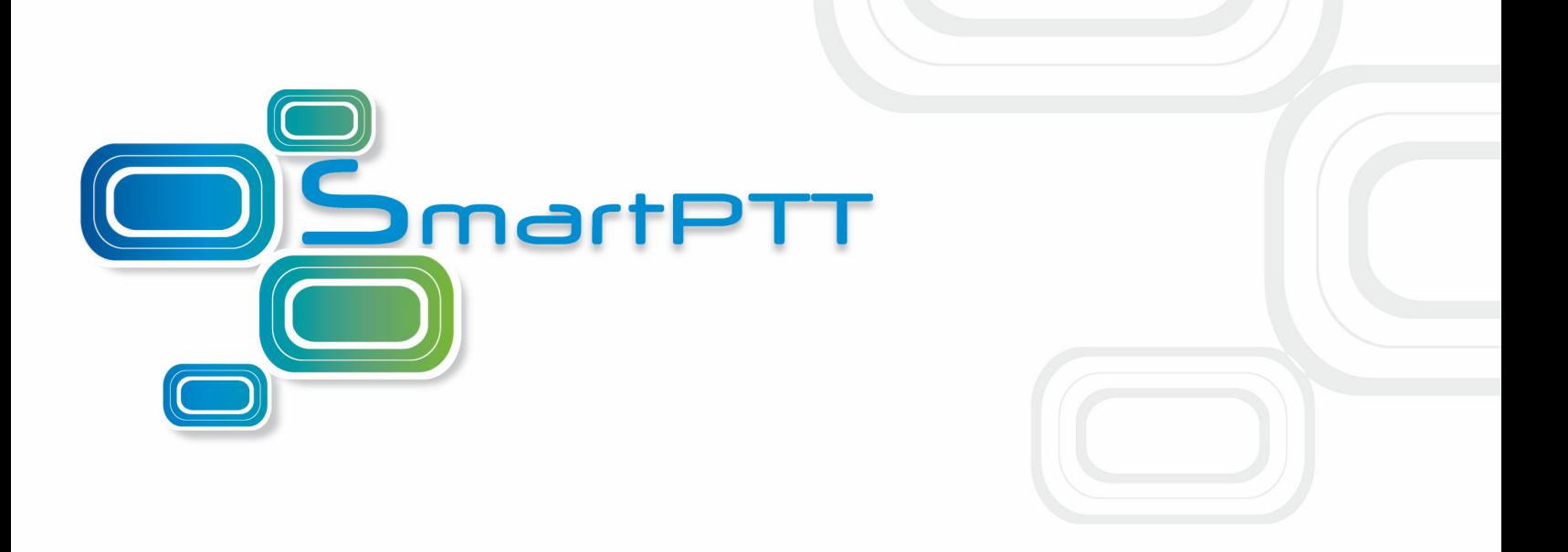

# SmartPTT PLUS Version 8.8

# System Requirements

November 2015

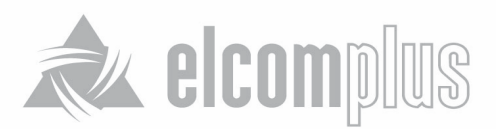

## System Requirements

The SmartPTT-based dispatching system can include several dispatch consoles, SmartPTT Radioservers and communication channels connecting them. Thus, technical requirements relate to three system components:

- 1. SmartPTT Dispatcher
- 2. SmartPTT Radioserver
- 3. Communication channels connecting SmartPTT Dispatcher and SmartPTT Radioserver, and communication channels connecting SmartPTT Radioserver and MOTOTRBO repeaters.

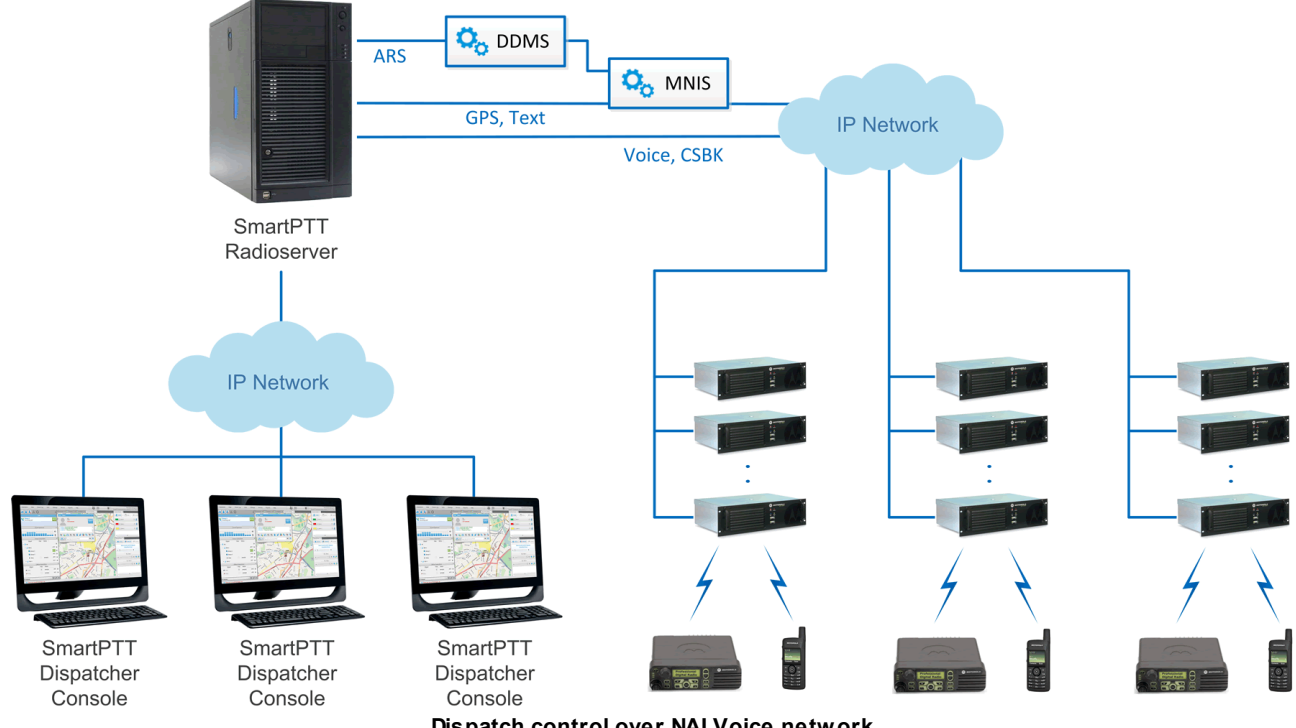

**Dispatch control over NAI Voice network**

However, the number of the required components can increase. This depends on the product type and required abilities. E.g., SmartPTT PLUS supports MOTOTRBO Network Application Interface protocol (NAI) for data and voice transmission over radio network, and Connect Plus. To support NAI protocol it is required to have MOTOTRBO Network Interface Service and Device Discovery and Mobility Service installed. And for Connect Plus it is obligatory to have XRC Controllers and an XRT Gateway.

### 1. Minimum system requirements for SmartPTT Dispatcher

1. Intel Core i5 processor or higher.

2. Windows 7 (Windows 7 SP1), Windows, 8 or 8.1 operating systems.

3. RAM 4 GB or more.

**Note:** If the dispatch system handles GPS data and the number of radio subscribers exceeds 80-100, it is recommended to use Intel Core i7 processor with 8 MB L3 cache and 8GB RAM.

4. Video adapter. We recommend using PCI-E video card with at least 1 GB video graphic RAM, for instance GeForce GT730 DDR3 1 GB or Radeon R5 230 DDR3 1 GB. For dispatch systems, which are used mainly for voice transmission (i.e., without Indoor, maps, Monitoring), you can use CPU integrated video adapters, like Intel 4\*\*\* or 5\*\*\*.

**Note:** If the dispatch system handles GPS data and the number of radio subscribers exceeds 80-100, it is highly recommended to use PCI-E video card with at least 2 GB video graphic RAM, for instance GeForce GT730 GDDR5 2 GB or Radeon R7 250X GDDR5 2 GB.

- 5. Hard drive 7200 RPM or SSD (enterprise class is recommended for reliable data storage). The hard drive size depends on the size of the database and recorded calls. There must be at least 20 GB of the hard drive space available if you install Microsoft SQL Server 2008 R2 Express. If you use SQL Enterprise, free space depends on the planned volume of data. By default, calls are recorded with a bit rate of 40 Kbps. One minute of a call record takes approximately 300 Kb of your hard disk space.
- 6. Sound card. Use a high quality audio card. If you install the dispatch system on a desktop PC, we recommend using internal PCI-E Sound Blaster Audigy RX. If you install the dispatch system on a laptop, we suggest using gaming laptops, because usually they are equipped with high quality audio cards. Also, you can use external audio cards, for example USB audio card Sound Blaster X-Fi Go.

**Note:** We recommend using desktop PCs equipped with USB 2.0 and USB 3.0 (SS) ports, because many modern audio devices work only via these ports.

- 7. Audio recording and playback devices (microphone and speakers). It is required to use high quality audio recording devices, as it affects the sound quality of the whole system.
- 8. Ethernet network adapter.

**Note:** Wireless connection can introduce significant latency that degrades sound quality. Do not use Wi-Fi connections for systems in field.

9. Screen resolution of 1366x768 or higher.

10.Keyboard.

11.Mouse (a professional mouse and a hard mouse pad are recommended) or other pointing device.

#### 2. Minimum system requirements for SmartPTT Radioserver

- 1. Intel Core i5 processor or higher.
- 2. Windows 7 (Windows 7 SP1), Windows, 8 or 8.1, Windows Server 2008 and Windows Server 2012 operating systems.
- 3. RAM 4 GB or more.

**Note:** If the dispatch system handles GPS data and the number of radio subscribers exceeds 80-100, it is recommended to use Intel Core i7 processor with 8 MB L3 cache and 8GB RAM.

- 4. Hard drive 7200 RPM or SSD (enterprise class is recommended for reliable data storage). The hard drive size depends on the size of the database and recorded calls. There must be at least 40 GB of the hard drive space available if you install Microsoft SQL Server 2008 R2 Express. If you use SQL Enterprise, there must be at least 10 GB of the hard drive space for the software and more free space for the database depending on the planned volume of data. By default, calls are recorded with a bit rate of 40 Kbps. A minute of a resulting audio takes approximately 300 Kb of your hard disk space.
- 5. Ethernet network adapter.

**Note:** Wireless connection can introduce significant latency that degrades sound quality. Do not use Wi-Fi connections for systems in field.

6. Sound card. When control stations are used in SmartPTT system, SmartPTT Radioserver must be equipped with a multi-channel sound card. The hardware/firmware of the sound card has the direct and strong impact on the sound (voice) quality of the whole SmartPTT system. Do not use cheap and non-brand-name sound cards. We recommend you to use high quality sound cards, such as M-AUDIO – Delta 1010LT, MAYA44XTe, ICON Digital Cube Pro USB. If you need more than 4 audio channels, please send your query to the [SmartPTT](http://support.smartptt.com/hc/en-us/requests/new) [technical](http://support.smartptt.com/hc/en-us/requests/new) support service for assistance.

**Note:** These are standard system requirements for SmartPTT Dispatcher and SmartPTT Radioserver. They can change depending on the configuration, complexity and/or workload of the system.

### 3. Requirements for communication channels

Between SmartPTT Radioserver and SmartPTT Dispatcher the required bandwidth is equal to the bandwidth required for voice transmission.

In case of IP connection to MOTOTRBO infrastructure (via NAI Voice or XRT Gateway) each channel or talkpath between client and server requires 25 kbit/s. In case of a Control Station configuration the CCITT uLaw codec is used by default and the required bandwidth is 90 kbit/s per one channel. When you use codecs with a higher compression ratio, the bandwidth requirements are significantly reduced and the sound quality decreases. To calculate the total required maximum channel bandwidth for SmartPTT Dispatcher, multiply required bandwidth for each channel by the channel quantity. It is recommended to have a maximum delay and jitter of 60 ms in IP network between server and client. The higher delay or jitter can affect sound quality and dispatcher experience. To calculate the required channel bandwidth, delay and jitter between SmartPTT Radioserver and MOTOTRBO infrastructure in case of IP connection via NAI Voice or XRT Gateway, SmartPTT Radioserver should be considered as a virtual site in the system. Refer to the MOTOTRBO SYSTEM PLANNER for more specific details.

**Note:** If SmartPTT Radioserver uses a single network interface to communicate both with MOTOTRBO systems and SmartPTT Dispatcher, total channel bandwidth required by SmartPTT Radioserver is a sum of bandwidths required for all MOTOTRBO systems and dispatch consoles, connected to the radioserver.

### System Requirements for MOTOTRBO Hardware

It's recommended to use firmware version of MOTOTRBO radios and repeaters not lower than R2.4. For Connect Plus network, the XRC Controllers and XRT Gateway should have firmware version 1.5 or higher. Reliable operation with earlier version of MOTOTRBO firmware is not guaranteed.

**Note:** MOTOTRBO repeaters in one network must have same firmware versions. The firmware versions of the repeaters and MOTOTRBO Network Interface Service must be compatible (you can find compatibility information in MNIS Release Notes).

**Note:** Only repeaters with 32 MB of internal memory support NAI protocol. For all data functionality the required license should be installed. For voice transmission both licenses (**Network Application Interface Data** and **Network Application Interface Voice**) are required.

## List of Ports Used by SmartPTT

#### **5060**: Port is set by default and can be changed.

**4001**: Port can't be changed.

#### SmartPTT Dispatcher (Source)

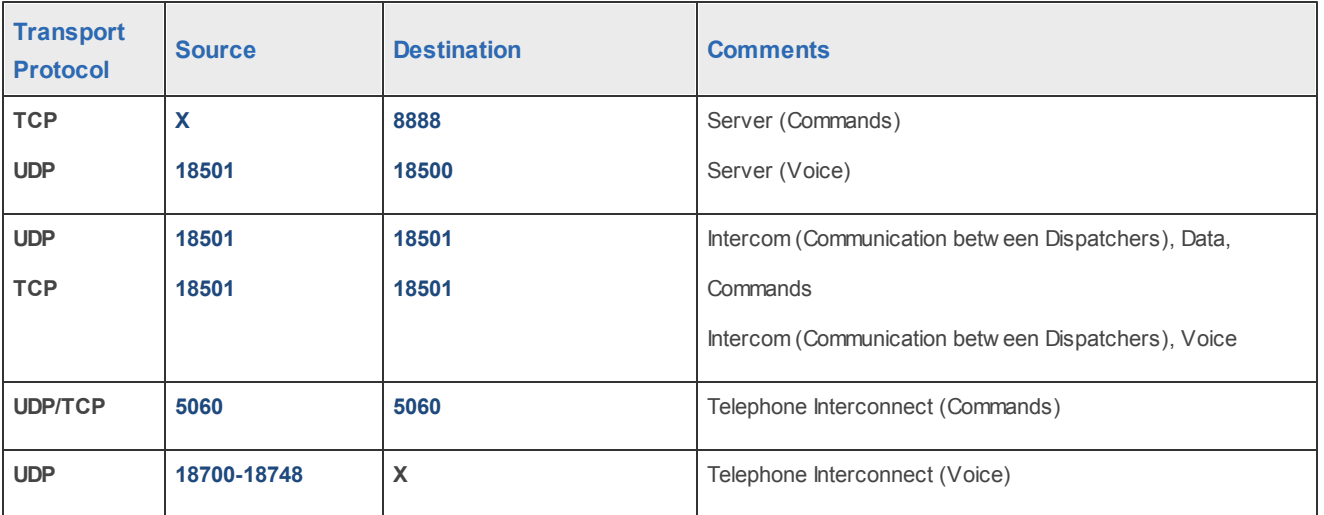

## SmartPTT Radioserver (Source)

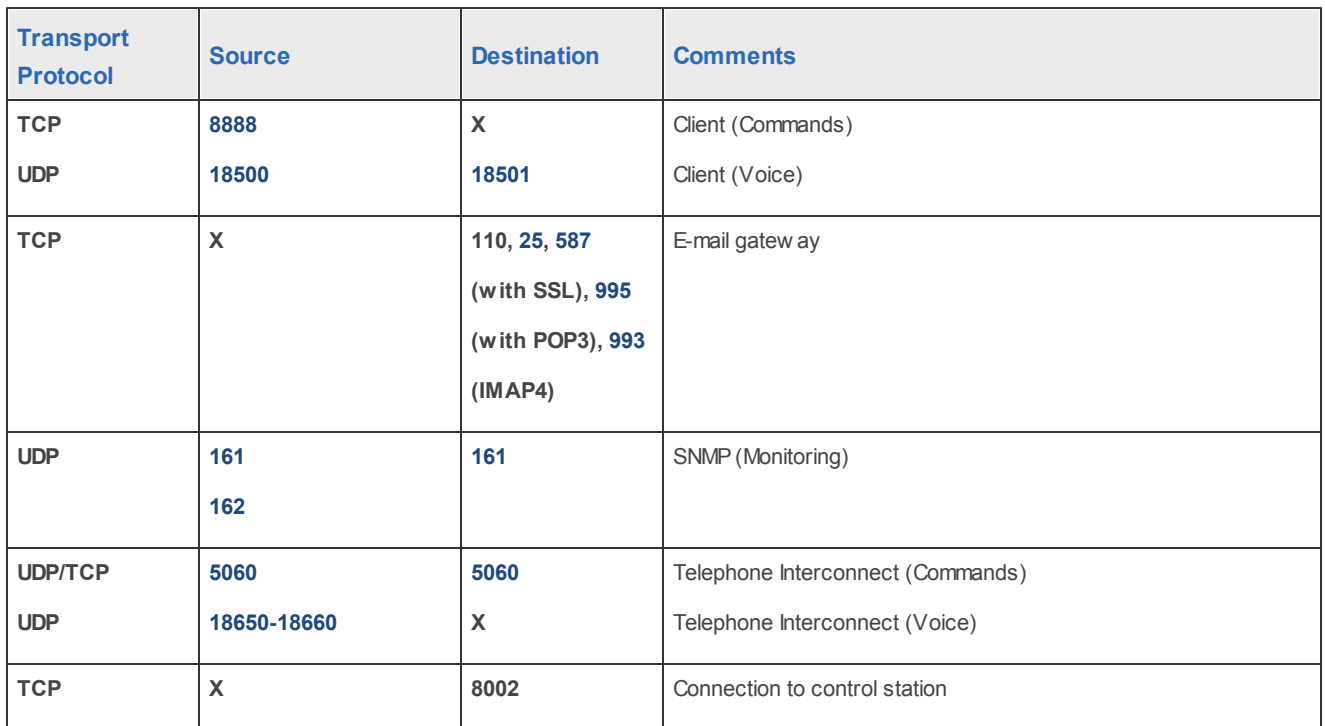

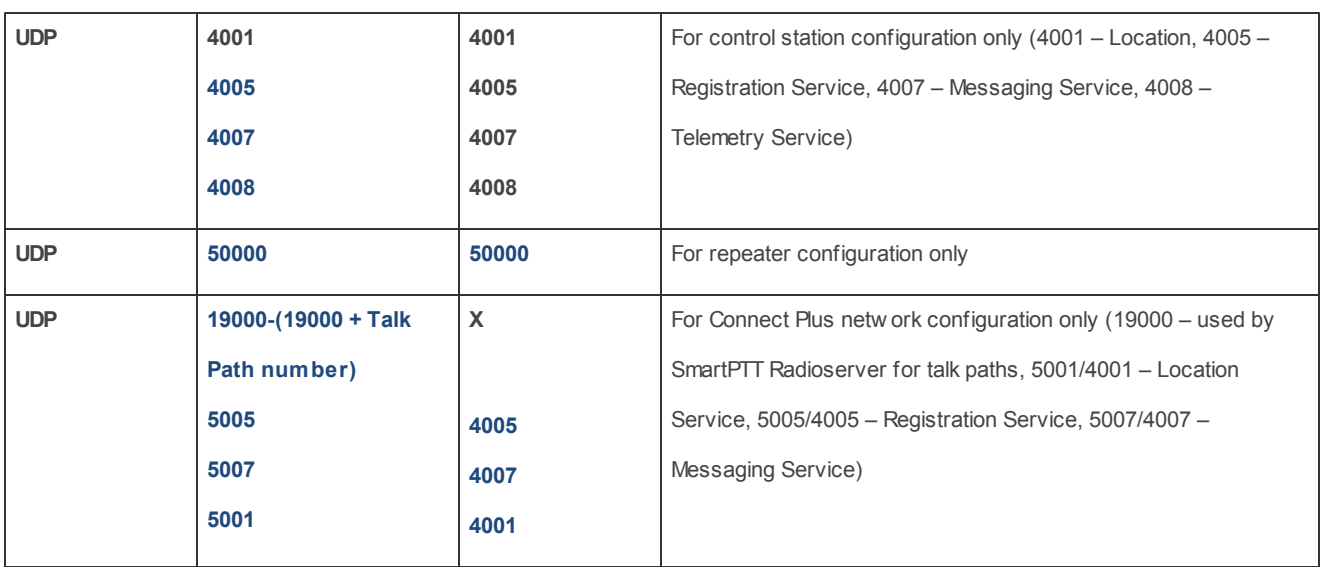